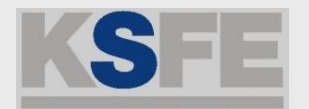

# **PDF mit SAS 8.2**

#### Ein Vergleich drei verschiedener Möglichkeiten

Heinrich Stürzl, Dade Behring Marburg GmbH

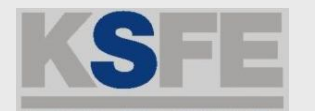

### **Was ist PDF**

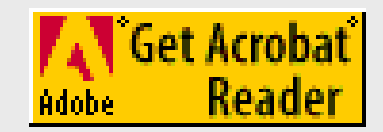

- PDF (Portable Document Format) von Adobe gängiges Format zur Weitergabe von Dokumenten per Email und im Intra- / Internet
- $\circ$  Lesbar und druckbar mit Acrobat Reader

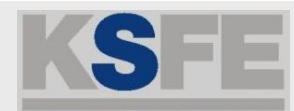

# **Erstellung von PDF Dateien (allg.)**

#### ● **Acrobat PDFWriter**

Druckertreiber, konvertiert direkt aus der Anwendung (wird hier nicht vorgestellt)

#### ● **Acrobat Distiller**

konvertiert Postscript (PS) Datei (bessere Qualität, höhere Auflösung)

#### ● **Ghostscript**

konvertiert Postscript (PS) Datei (wird hier nicht vorgestellt)

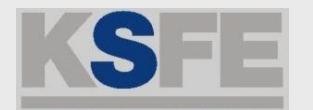

#### **PDF mit SAS**

- $\circ$  Betriebssystem
- o mit oder ohne ODS
- mit oder ohne SAS/GRAPH

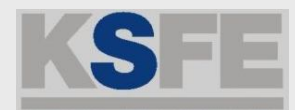

### **PDF Dateien mit SAS ohne ODS**

#### $\circ$  Unter Windows

- $\mathcal{L}=\mathcal{L}=\mathcal{L}=\mathcal{L}$ – "Drucken" <u>nach</u> der Erstellung z.B. aus Output-, Results-, Graph-Fenster
- **Line Community** – unabhängig von Version 8
- $\mathcal{L}=\mathcal{L}=\mathcal{L}=\mathcal{L}$ Acrobat Distiller notwendig
- nur Windows
- SAS/GRAPH Treiber **PDFC**
	- $\mathcal{L}=\mathcal{L}=\mathcal{L}=\mathcal{L}$ Einzelne Prozedur (By- und Run-Groups)
	- $\mathcal{L}=\mathcal{L}=\mathcal{L}=\mathcal{L}$ – TrueType Fonts

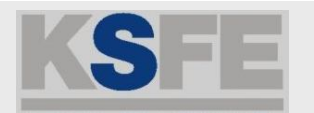

# **ODS PRINTER (1)**

- 。Erzeugt <u>eine</u> Ausgabedatei (Postscript, PDF,...)
- $\circ$  Umfasst Output aller Prozeduren Listen- <u>und</u> Grafikoutput
- $\circ$  Listenoutput hochaufgelöst als **formatierte Tabelle**
- $\circ$  Nur TrueType Schriftarten aus SAS Registry \CORE\PRINTING\PSL\FONT FAMILIES
	- Umlaute nur mit "**Helvetica**" und "**Times**"

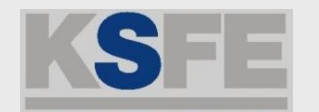

# **ODS PRINTER (2)**

- $\,\circ\,$  Layout abhängig von
	- **STYLE=** Option (Standard STYLE=PRINTER)
	- **GOPTIONS**FTITLE, FTEXT, GUNIT, HTITLE, HTEXT
	- **TITLE/FOOTNOTE** Optionen FONT, HEIGHT, COLOR, UNDERLIN
	- **OPTIONS**

vor der ODS Anweisung setzen CENTER, ORIENTATION=, PAPERSIZE=, LEFTMARGIN=, ...

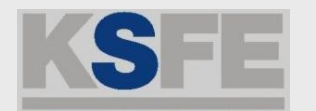

# **ODS PRINTER (3)**

 $\,\circ\,$  GOPTIONS gelten nicht für Listenoutput GOPTIONS FTEXT='Helvetica' HTEXT=14 PT; TITLE 'Überschrift'; PROC PRINT DATA=sashelp.class; RUN;

 $\rightarrow$ 

WARNING: Font specification "UNKNOWN" failed. Using default font family instead.

Lösung:

TITLE F='Helvetica' H=14 PT '*Überschrift*';

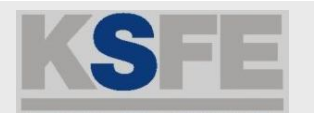

# **ODS PRINTER (4)**

○ Neue ODS Destination ODS PS = ODS PRINTER PS ODS PDF = ODS PRINTER PDF

#### ● **'Universal Printing mode'** ('SAS mode')

- $\mathcal{L}=\mathcal{L}=\mathcal{L}=\mathcal{L}$ – generische SAS Treiber
- $\mathcal{L}=\mathcal{L}=\mathcal{L}=\mathcal{L}$ – unabhängig vom Betriebssystem
- – **SAS Registry** maßgeblich **→ Standard ist Letter Format**
- **'PC host mode'** (Windows)
	- ODS PRINTER PRINTER='Acrobat Distiller'
	- **Line Community Windows Registry** maßgeblich  $\rightarrow$  Seiteneinstellungen konfigurierbar

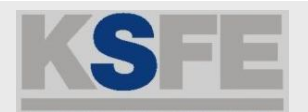

### **Testbedingungen (1)**

- $\,\circ\,$  SAS Testprogramm erzeugt
	- – mehrseitigen Listenoutput (PROC PRINT) im Hochformat
	- $\mathcal{L}=\mathcal{L}=\mathcal{L}=\mathcal{L}$ – zwei Balkendiagramme (PROC GCHART) I per BY Anweisung im Querformat Deutsche Umlaute in Titel- und Fußzeilen Vertikaler Text SAS Fonts SWISS, SIMPLEX bzw. TrueType

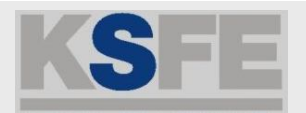

### **Testbedingungen (2)**

- $\circ$  SAS 8.2 TS2M0 ohne Hotfixes
- $\,$  Windows NT 4.0 SP5
- $\circ$  Adobe Acrobat 4.0 (deutsch)
- $\,\circ\,$  Distiller Einstellungen MonitorOptimiert(Schriften einbetten) nur SASMonospace und SASMonospaceBold Standardpapierformat =  $21x29,7$  cm<sup>2</sup> (A4)
- $\circ$  Druckereinstellung in SAS Schriftart "SAS Monospace" 7 pt, Hochformat Seitenränder links 10 mm, sonst 5 mm

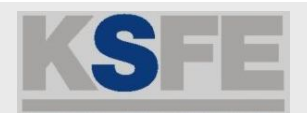

# **1. Distiller ohne ODS (1)**

- $\circ$  Print Setup Einstellungen: Acrobat Distiller, Schriftart, -größe, Ränder  $\Rightarrow$  Line-, Pagesize
- $\circ$  Programm starten Listen und Grafiken werden erstellt + angezeigt
- $\,\circ\,$  Output mit Distiller "drucken"
	- $\mathcal{L}=\mathcal{L}=\mathcal{L}=\mathcal{L}$ PS-Datei wird automatisch umgewandelt
	- $\mathcal{L}=\mathcal{L}=\mathcal{L}=\mathcal{L}$ – Dateiname wird automatisch vergeben \*.pdf je nach Fenster

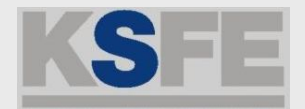

#### **1. Distiller ohne ODS (2)**

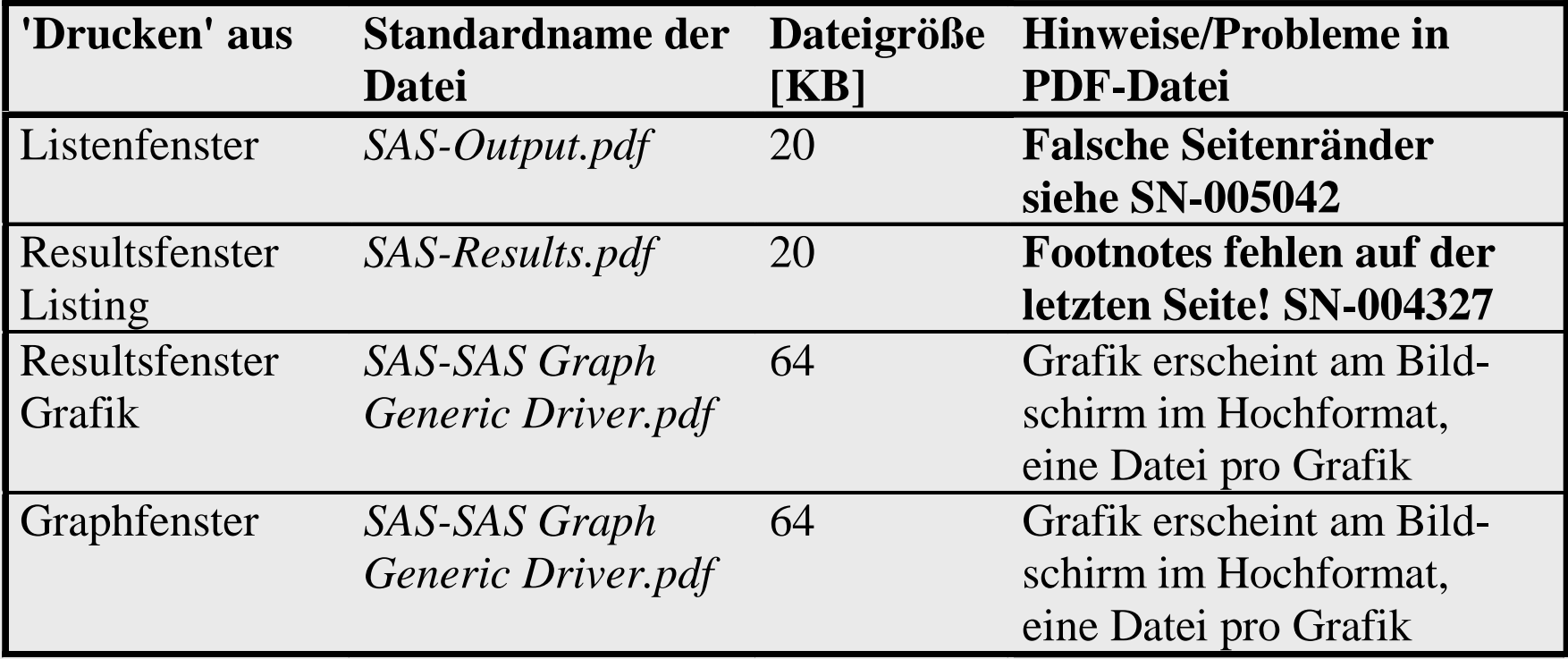

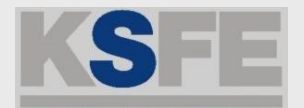

# **1. Distiller ohne ODS (3)**

- **O** PDF-Datei wird direkt erstellt
- **a** Listenoutput platzsparend
- o SWISS, SIMPLEX, etc. verwendbar
- **O** Gedrehte Texte in Grafik möglich
- o Grafik wird im Hochformat angezeigt
- Listen- und Grafikoutput in verschiedenen Dateien
- o Jede Grafik in separater PDF-Datei

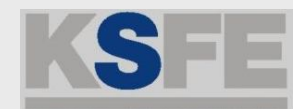

### **2. ODS PRINTER Postscript (1)**

- Postscript (PS) Datei erstellen und nachträglich in PDF umwandeln
- SAS Postscript Treiber 'Universal Printing mode' ODS PRINTER PS FILE='C:\test2a.ps'; ODS PS FILE=..;
- $\circ~$  Distiller 'PC host mode' (nur in Windows)

ODS PRINTER PRINTER='Acrobat Distiller'

```
FILE='C:\test2b.ps';
PROC ... RUN; QUIT;
```
ODS PRINTER CLOSE;

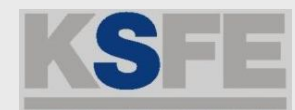

# **2. ODS PRINTER Postscript (2)**

 $\circ$  Umstellung auf A4 Format auch bei 'Universal Printing Mode' möglich

OPTIONS PAPERSIZE='ISO A4';

Standardpapierformat im Distiller auf A4 Seitengröße (21,0 cm x 29,7 cm) einstellen

 $\,\circ\,$  Gedrehte Texte (z.B. ANGLE=90) lassen sich nur eingeschränkt darstellen ODS PS: 'Simulate' ersetzt 'Helvetica' (mit öäü) 'PC Host mode': Text fehlt

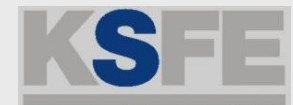

### **2. ODS PRINTER Postscript (3)**

- $\Omega$  **Listen- und Grafikoutput in einer Datei**
- **O** Mischung aus Hoch- und Querformat Seiten
- Listenoutput hochaufgelöst (STYLE Option)
- **O TrueType Fonts**
- PDF-Datei wird nicht direkt erstellt
- **U Gedrehte Texte in Grafik nur eingeschränkt** möglich

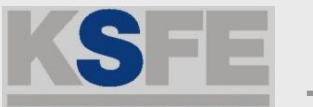

# **ODS PDF (1)**

```
\,\circ\, 'Universal Printing mode', produktiv ab SAS 8.2 \,\,\circ\, Keine zusätzliche Software zur PDF-Erstellung
ODS PDF FILE='' STYLE= (Standard ist PRINTER)
   AUTHOR="text"KEYWORDS="text"SUBJECT="text"
   TITLE="text"
   STARTPAGE=NOW|NO|NEVER
    ;
ODS PROCLABEL="text"; (TOC Label)
```
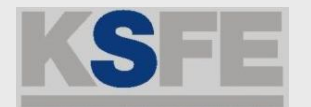

# **ODS PDF (2)**

```
\,\circ\, Anwendungsbeispiel:
   ODS PDF FILE='C:\test3.pdf';
   *ODS PRINTER PDF FILE=...;
```

```
PROC ...
RUN; QUIT;
```
ODS PDF CLOSE;

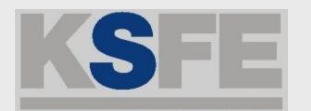

# **ODS PDF (3)**

- $\,\circ\,$  Umstellung auf A4 Format möglich OPTIONS PAPERSIZE='ISO A4';
- $\circ$  Grafik: Seitenorientierung =! Grafik Rotation (SN-005344) GOPTIONS ROTATE=LANDSCAPE; OPTIONS ORIENTATION=LANDSCAPE;
- $\,\circ\,$  Fehler bei gedrehtem Text (SN-005255)
- $\circ$  Probleme mit URLs

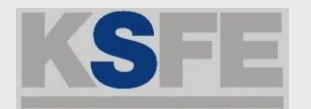

# **ODS PDF (4)**

- **O** PDF-Datei wird direkt erstellt
- $\Omega$  **Listen- und Grafikoutput in einer Datei**
- Ã 'Table of Contents' (abschaltbar mit NOTOC)
- Listenoutput hochaufgelöst (STYLE Option)
- o Nur TrueType Fonts (keine SAS Fonts)
- **U** Keine Mischung aus Hoch- und Querformat
- $\boldsymbol{\omega}$  Fehler bei gedrehtem Text in Grafik

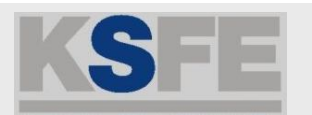

#### **Quellen**

- $\circ$  V8+ ODS PRINTER FAQ von Brian Schellenberger, SAS, Cary www.sas.com/rnd/base/topics/odsprinter/faq.html
- $\circ$  Changes & Enhancements for ODS by Example (through Version 8.2) von Sandy McNeill, SAS, Cary
- **TS-659**, Exporting SAS/GRAPH Output to PDF Files from Release 8.2 and higher
- New Features for ODS destinations in 8.2 www.sas.com/rnd/base/topics/odsprinter/new82.html